## エジソン STEM ラボ 2023 年度初級 前期 Unity プログラミング 2D 担当:長安

## 1 到達目標

Unity の基本的な機能の理解と、画面操作方法の習得、プログラミングの文字入力が出来るようになる ことを目標とする。

○6 月度 <Unity の基本操作を理解する>

マウスの基本操作(クリック・ドラッグ&ドロップ)を出来るようにする。Unity の画面にあるデー タやコンポーネントの意味などを一部、理解できるようにする。(全ての機能を使うわけではないの で、全ての機能の習熟は目指さない)

○7 月度 <2D ゲームの作り方を理解する>

2D のゲームがどのように作られているのかを理解する。スプライト、コンポーネント、プログラムの 関係を理解する。実際に 2D ゲームを作りながら学習を進めていく。

○8月度 <ゲームを完成させてみる>

アニメーション機能とステージ変更機能がある小規模なゲームを実際に完成させてみる。ゲームを実 際に自分の手で作成することで、プログラミングの楽しさを知ってもらう。

※本カリキュラムは、パソコンなどの機器トラブル・学習の習熟度の進行具合により、一部変更する可能性 があります。

## 2 学習計画

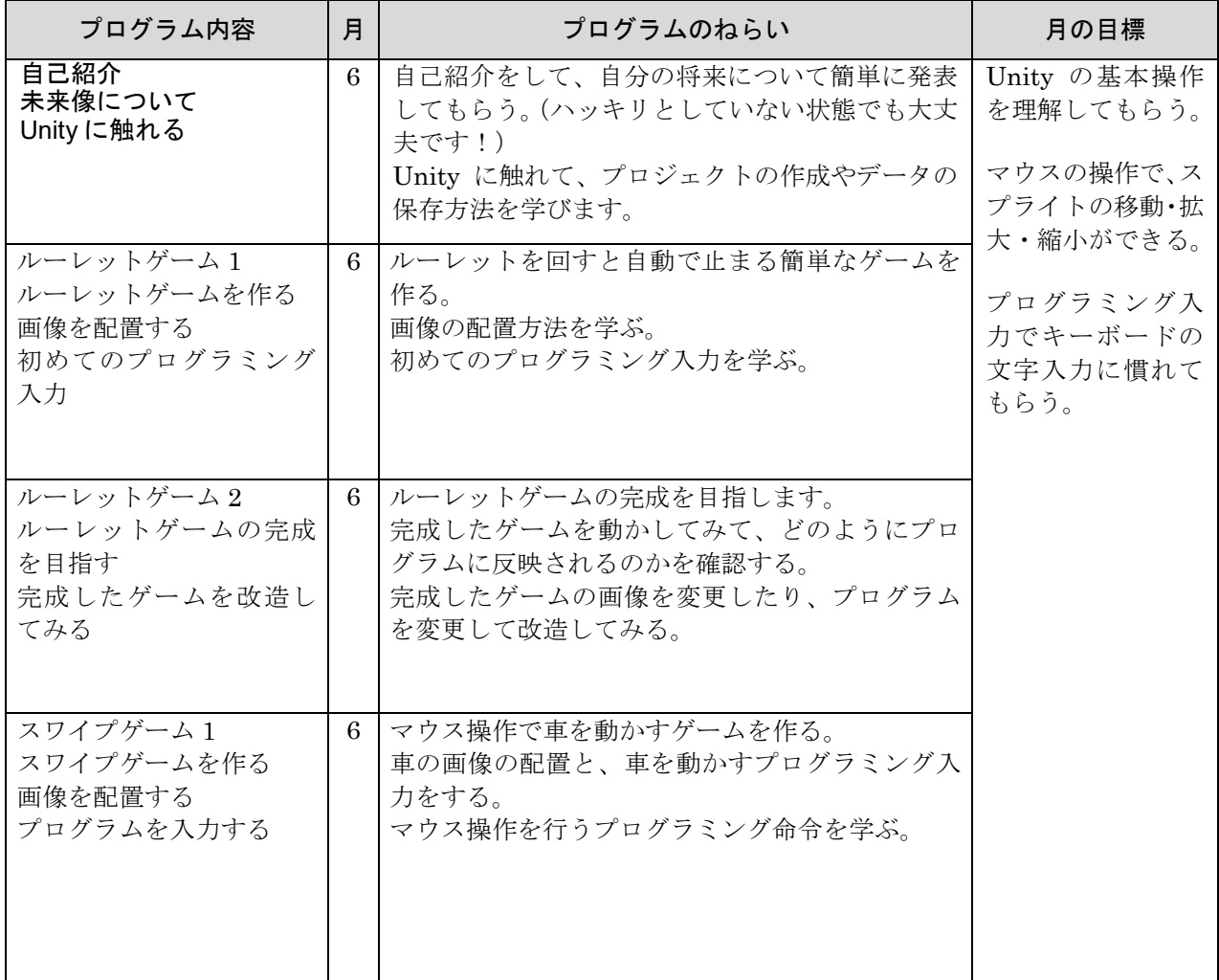

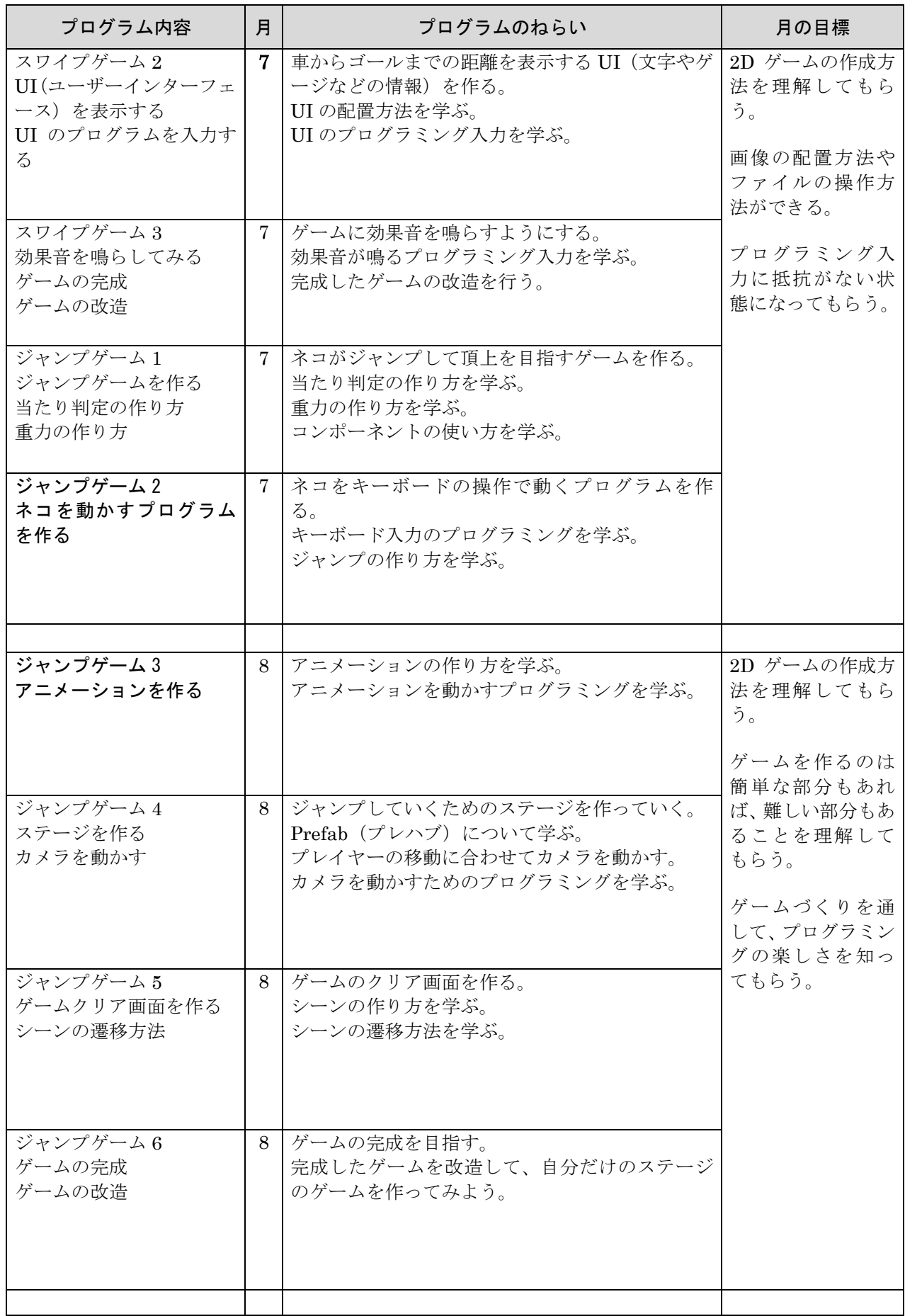